## SAP ABAP table PVCMPVD {Component Variant: Variable-Size Item Data Fields}

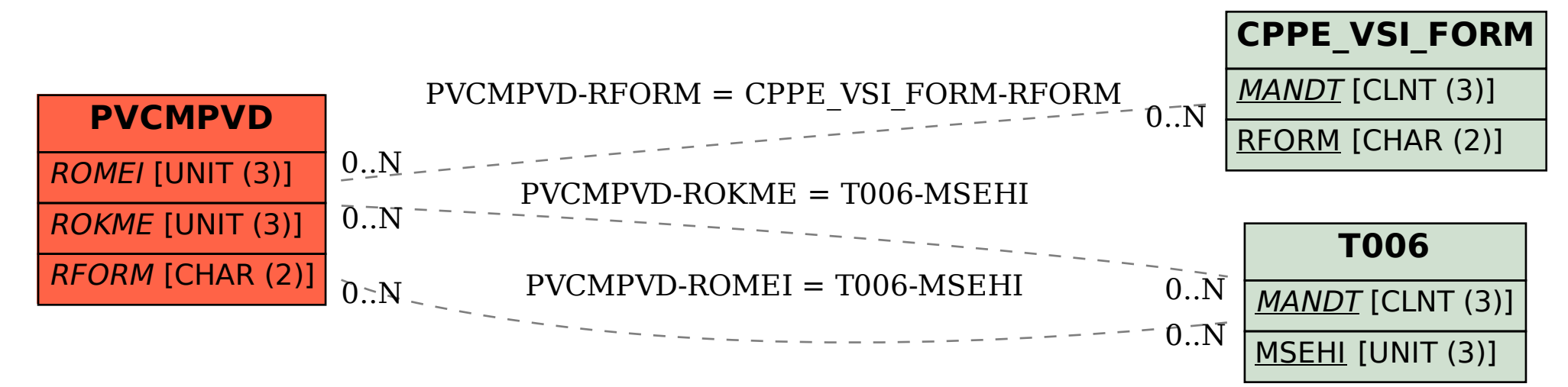